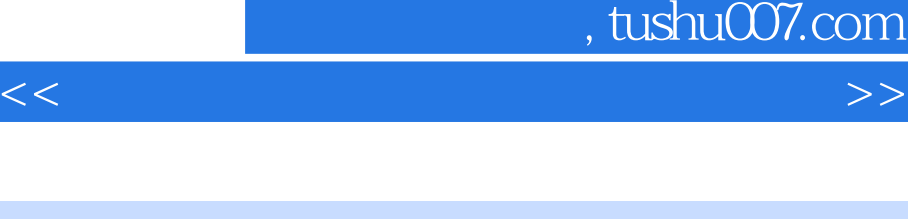

书名:<<非常简单学会系统安装 重装 备份 还原>>

, tushu007.com

- 13 ISBN 9787894876669
- 10 ISBN 7894876666

出版时间:2009-5

页数:219

PDF

更多资源请访问:http://www.tushu007.com

因此.我们汇聚众多电脑自学者的成功经验和一线教师的教学经验,精心策划并编著本书。

<<非常简单学会系统安装 重装 备份 >>

 $\frac{1}{\sqrt{N}}$ 

 $\frac{a}{\sqrt{2}}$  +  $\frac{a}{\sqrt{2}}$ 

"学得会"与"用得上"两个关键问题,采用"全程图解操作步骤"的全新写作方式,结合工作与生

<<非常简单学会系统安装 重装 备份 >>

<<非常简单学会系统安装 重装 备份 >>

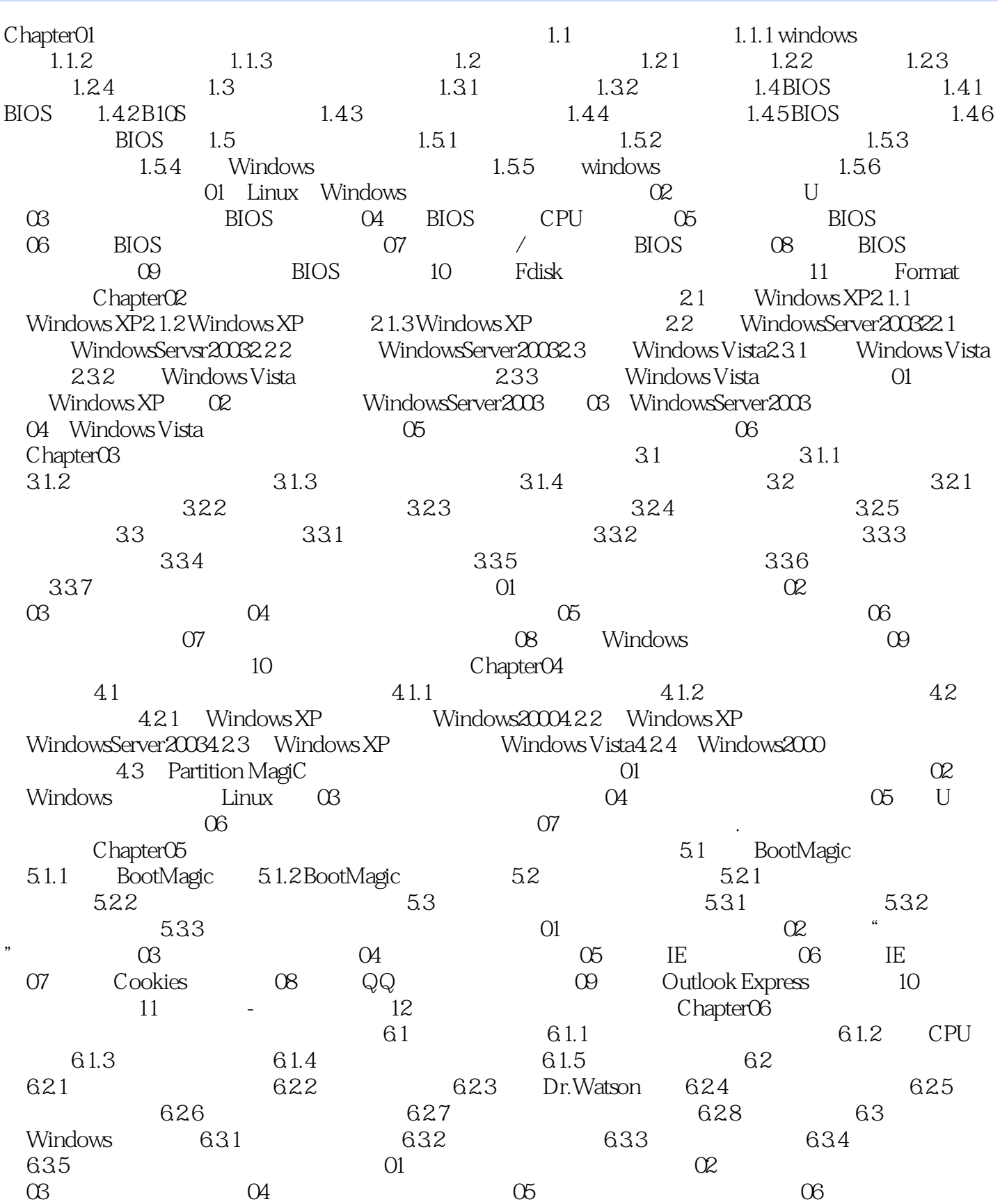

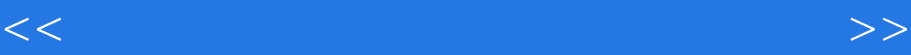

 $\alpha$  08:  $\alpha$  08:  $\alpha$  09: 10: BIOS 11: BIOS 12: BIOS 12: BIOS 12: BIOS Chapter07 7.1.1 7.1.2 WinHex<br>DiskGenius 7.2 7.2.1 \* 7.1.3 DiskGenius 7.2 7.2.1 \*<br>" 7.2.2DOS 7.2.3 Windows 7.3 7.3 " 7.2.2 DOS 7.2.3 Window<br>7.3.1 7.3.2 Windows 与还原驱动程序7.3.1 手工备份与还原驱动程序7.3.2 使用Windows优化大师备份与还原驱动程序7.4 数据 7.4.1  $7.42$   $7.42$   $7.43$  EasyRecoverv<br>O1  $22$   $22$  DOS BIOS  $23$ 01:<br>BIOS 04: Windows BIOS 02: DOS BIOS 03: DOS<br>BIOS 03: DOS Windows BIOS 05 Windows BIOS 06:<br>Chapter OS 06: Chapter OS 06: RecoverMyfiles ......Chapter08

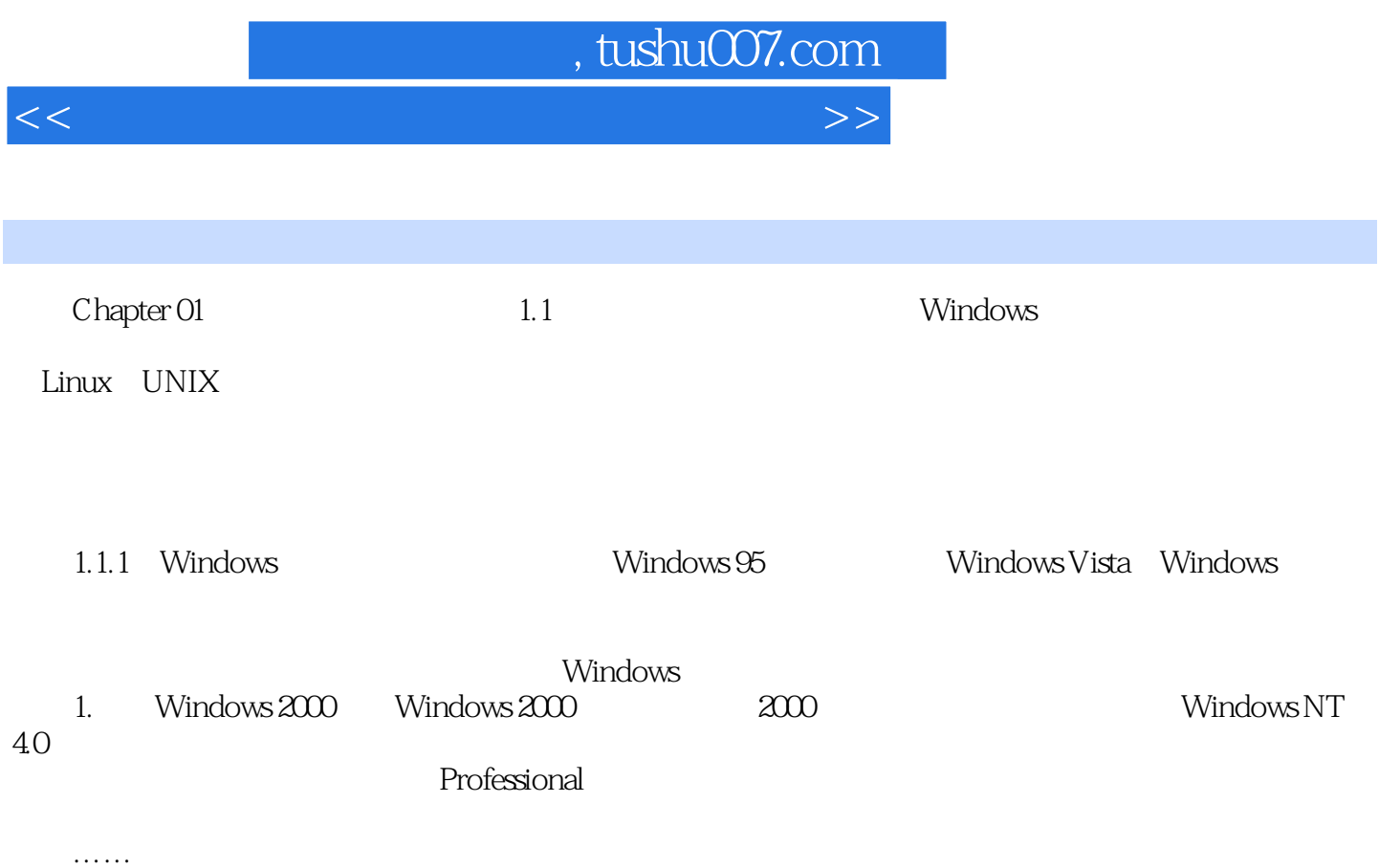

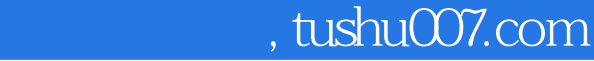

<<非常简单学会系统安装 重装 备份 >>

 $\rightarrow$   $\rightarrow$  $100$  +

 $1$  +1 +

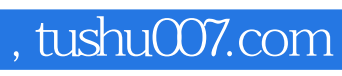

<<非常简单学会系统安装 重装 备份 >>

本站所提供下载的PDF图书仅提供预览和简介,请支持正版图书。

更多资源请访问:http://www.tushu007.com